## Get the most up-to-date Zoom software:

https://support.zoom.us/hc/en-us/articles/201362233-Upgrade-update-to-the-latest-version

Zoom desktop client (PC, Mac, or Linux)

Zoom provides a pop-up notification when there is a new mandatory or optional update within 24 hours of logging in.

You can also manually download the latest version by:

Clicking on download from the link at <a href="https://zoom.us">https://zoom.us</a>

Directly from one of the following links

https://zoom.us/support/download

https://zoom.us/download

https://zoom.us/download2

Note: <a href="https://zoom.us/download">https://zoom.us/download</a> is hosted on <a href="mailto:zoom.us/download</a> is hosted on <a href="mailto:zoom.us/dow.us/download</a> is hosted on <a href="mailto:zoom.us/dow.us/dow.us/dow.us/dow.us/dow.

## **Update Your Browser**

https://www.whatismybrowser.com/guides/how-to-update-your-browser/

Here's what you'll find on that website:

## List of guides to update different web browsers

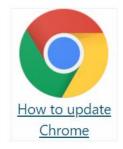

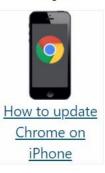

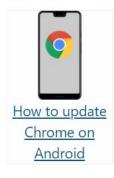

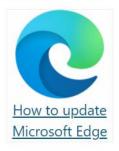

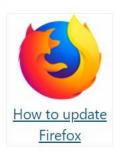

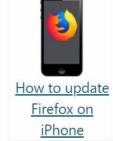

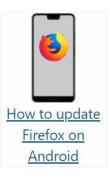

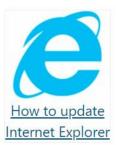

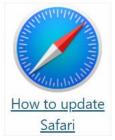

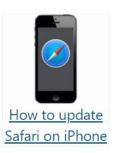

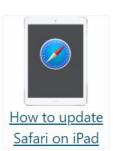